## Package 'weibull4'

January 25, 2021

Type Package

Title Fits Data into 4-Parameters Weibull Distribution

Version 1.0.0

Author Vitor Hugo Moreau

Maintainer Vitor Hugo Moreau <vitorhmc@ufba.br>

Description Performs a curve fit to 4-parameters Weibull distribution using Metropolis algorithm - Markov chain-Monte Carlo method. Special usage for fitting COVID-19 epidemic data on daily new cases and deaths. Also, builds the 4 parameters Weibull distribution curve using given parameters (shape, scale, location and area).

License Creative Commons Attribution 4.0 International License

Encoding UTF-8

LazyData true

**Depends**  $R (= 3.5.0)$ 

RoxygenNote 7.1.1

NeedsCompilation no

Repository CRAN

Date/Publication 2021-01-25 20:40:02 UTC

## R topics documented:

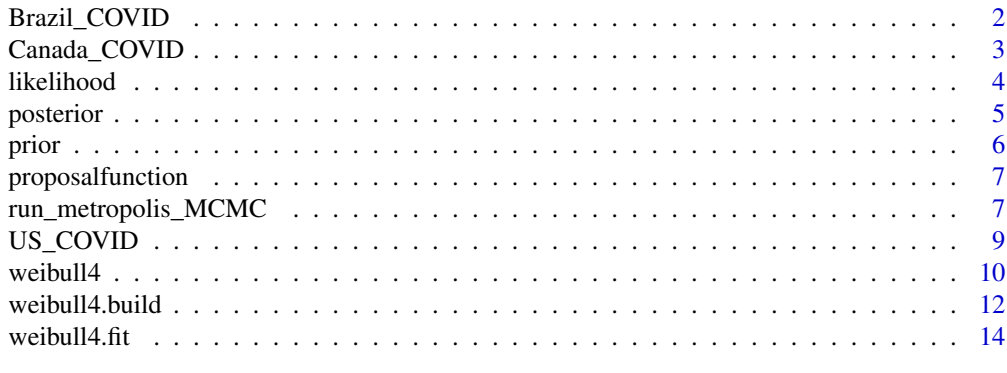

**Index** [17](#page-16-0)

<span id="page-1-0"></span>

Dataset for weibull4 package. This dataset contain the number of the Brazil's new daily cases and deaths for COVID-19 to be fitted to the 4-parameters Weibull distribution in weibull4 package.

#### Usage

```
data("Brazil_COVID")
```
#### Format

A data frame with 349 observations on the following 3 variables.

date Brazil\_COVID\$date

new\_cases Brazil\_COVID\$new\_cases

new\_deaths Brazil\_COVID\$new\_deaths

#### Details

x values are in Date format. So, xmax must be as.Date() too.

#### Source

"https://covid.ourworldindata.org/data/owid-covid-data.csv"

#### References

Roser M, Ritchie H, Ortiz-Ospina E, Hasel J. Coronavirus Pandemic (COVID-19) [Internet]. 2020 [cited 2020 May 15]. Available from: https://ourworldindata.org/coronavirus

```
data(Brazil_COVID)
## maybe str(Brazil_COVID) ; plot(Brazil_COVID) ...
```
<span id="page-2-0"></span>

Dataset for weibull4 package. This dataset contain the number of the Canada's new daily cases and deaths for COVID-19 to be fitted to the 4-parameters Weibull distribution in weibull4 package.

#### Usage

```
data("Canada_COVID")
```
#### Format

A data frame with 349 observations on the following 3 variables.

date Canada\_COVID\$date

new\_cases Canada\_COVID\$new\_cases

new\_deaths Canada\_COVID\$new\_deaths

## Details

x values are in Date format. So, xmax must be as.Date() too.

#### Source

"https://covid.ourworldindata.org/data/owid-covid-data.csv"

#### References

Roser M, Ritchie H, Ortiz-Ospina E, Hasel J. Coronavirus Pandemic (COVID-19) [Internet]. 2020 [cited 2020 May 15]. Available from: https://ourworldindata.org/coronavirus

```
data(Canada_COVID)
## maybe str(Canada_COVID) ; plot(Canada_COVID) ...
```
<span id="page-3-0"></span>

Likelihood is an Internal Function of the Weibull4 Package

## Usage

likelihood(x, y, param, modes)

#### Arguments

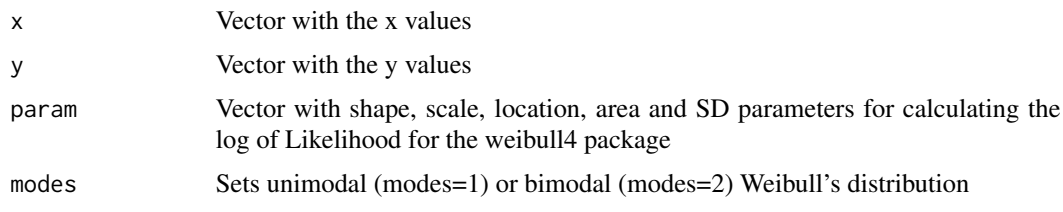

#### Value

Unitary vector with the sum of the likelihood

## Author(s)

Florian Hartig - Theoretical Ecology

## References

https://theoreticalecology.wordpress.com/2010/09/17/metropolis-hastings-mcmc-in-r/

```
function (param)
{
   shape <- param[1]
   scale <- param[2]
   loc <- param[3]
   area <- param[4]
   sd <- param[5]
   pred <- weibull4(xi, shape, scale, loc, area)
   singlelikelihoods \leq dnorm(yi, mean = pred, sd = sd, log = T)
   sumll <- sum(singlelikelihoods, na.rm = T)
   return(sumll)
 }
```
<span id="page-4-0"></span>

This is an internal function of the weibull4 package

## Usage

posterior(x, y, param, modes)

## Arguments

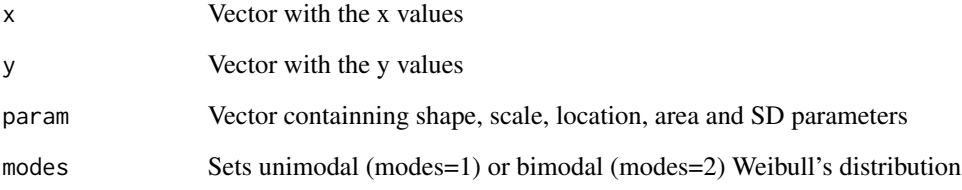

## Value

Vector containning the posterior distribution for Metropolis-MCMC

## Author(s)

Florian Hartig - Theoretical Ecology

#### References

https://theoreticalecology.wordpress.com/2010/09/17/metropolis-hastings-mcmc-in-r/

```
function (param)
{
   return(likelihood(param) + prior(param))
 }
```
<span id="page-5-0"></span>

This is an internal function of the Weibull4 package

#### Usage

```
prior(param)
```
#### Arguments

param A vector with shape, scale, location, area and SD parameters

## Value

A vector with prior distribution for Metropolis-MCMC

## Author(s)

Florian Hartig - Theoretical Ecology

#### References

https://theoreticalecology.wordpress.com/2010/09/17/metropolis-hastings-mcmc-in-r/

```
function (param)
{
   shape <- param[1]
   scale <- param[2]
   loc <- param[3]
   area <- param[4]
   sd <- param[5]
    shapeprior \le dunif(shape, min = 1, max = 5, log = T)
    scaleprior \leq dnorm(scale, sd = scale/2, log = T)
    locprior \leq dunif(loc, min = 1, max = loc \neq 2, log = T)
   areaprior \le dunif(area, min = area/2, max = area \star 2, log = T)
   sdprior \le dunif(sd, min = 1, max = sd * 2, log = T)
   return(shapeprior + scaleprior + locprior + areaprior + sdprior)
 }
```
<span id="page-6-0"></span>proposalfunction *Proposal Distribution for Metropolis-MCMC*

## Description

This is an internal function of the weibull4 package

#### Usage

```
proposalfunction(param)
```
#### Arguments

param Vector containing shape, scale, location, area and SD parameters

## Value

Vector containing proposal values for shape, scale, location, area and SD

#### Author(s)

Florian Hartig - Theoretical Ecology

#### References

https://theoreticalecology.wordpress.com/2010/09/17/metropolis-hastings-mcmc-in-r/

## Examples

```
function (param)
{
   return(rnorm(5, mean = param, sd = param * 0.015))}
```
run\_metropolis\_MCMC *Runs the Metropolis-MCMC algorithm for weibull4 package*

## Description

This is an internal function of the weibull4 package

#### Usage

```
run_metropolis_MCMC(x, y, startvalue, iterations, modes)
```
## Arguments

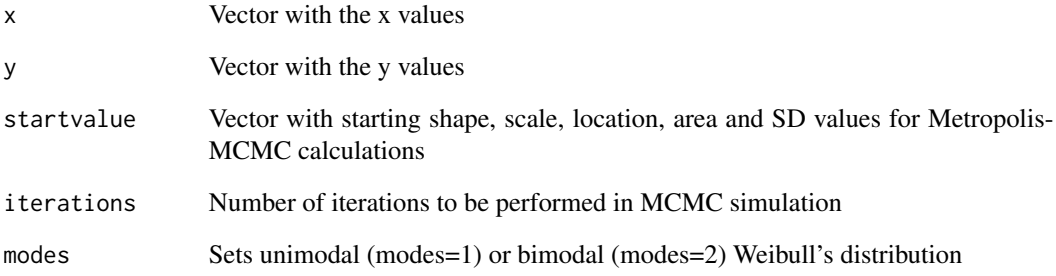

## Value

Matrix with 5 columns and iterations rows with Markov chains for shape, scale, location, area and SD parameters)

## Author(s)

Florian Hartig - Theoretical Ecology

### References

https://theoreticalecology.wordpress.com/2010/09/17/metropolis-hastings-mcmc-in-r/

```
function (startvalue, iterations)
{
   chain \leq array(dim = c(iterations + 1, 5))
    chain[1, ] <- startvalue
    for (i in 1:iterations) {
        proposal <- proposalfunction(chain[i, ])
        probab <- exp(posterior(proposal) - posterior(chain[i,
            ]))
        if (runif(1) < probab) {
            chain[i + 1, ] \leftarrow proposal}
        else {
            chain[i + 1, ] \leftarrow chain[i, ]}
    }
   return(chain)
 }
```
<span id="page-8-0"></span>

Dataset for weibull4 package. This dataset contain the number of the US' new daily cases of COVID-19 to be fitted to the 4-parameters Weibull distribution in weibull4 package with modes=2, in order to fit to the second wave of COVID-19 infections.

#### Usage

data("US\_COVID")

## Format

A data frame with 336 observations on the following 2 variables.

date US\_COVID\$date

new\_cases US\_COVID\$new\_cases

new\_deaths US\_COVID\$new\_deaths

## Details

x values are in Date format. So, xmax must be as.Date()

## Source

"https://covid.ourworldindata.org/data/owid-covid-data.csv"

#### References

Roser M, Ritchie H, Ortiz-Ospina E, Hasel J. Coronavirus Pandemic (COVID-19) [Internet]. 2020 [cited 2020 May 15]. Available from: https://ourworldindata.org/coronavirus

```
data(US_COVID)
## maybe str(US_COVID) ; plot(US_COVID) ...
```
<span id="page-9-0"></span>

Input script for using the weibull4 module. Weibull4 fit data from daily new cases and deaths of an epidemic peak. It was firstly designed to model data from COVID-19

#### Usage

weibull4(x, y, shape=NA, scale=NA, loc=NA, area=NA, shape2=NA, scale2=NA, loc2=NA, area2=NA, iter=1000, xmax=0, modes=1, modes2=1, split=NA)

## Arguments

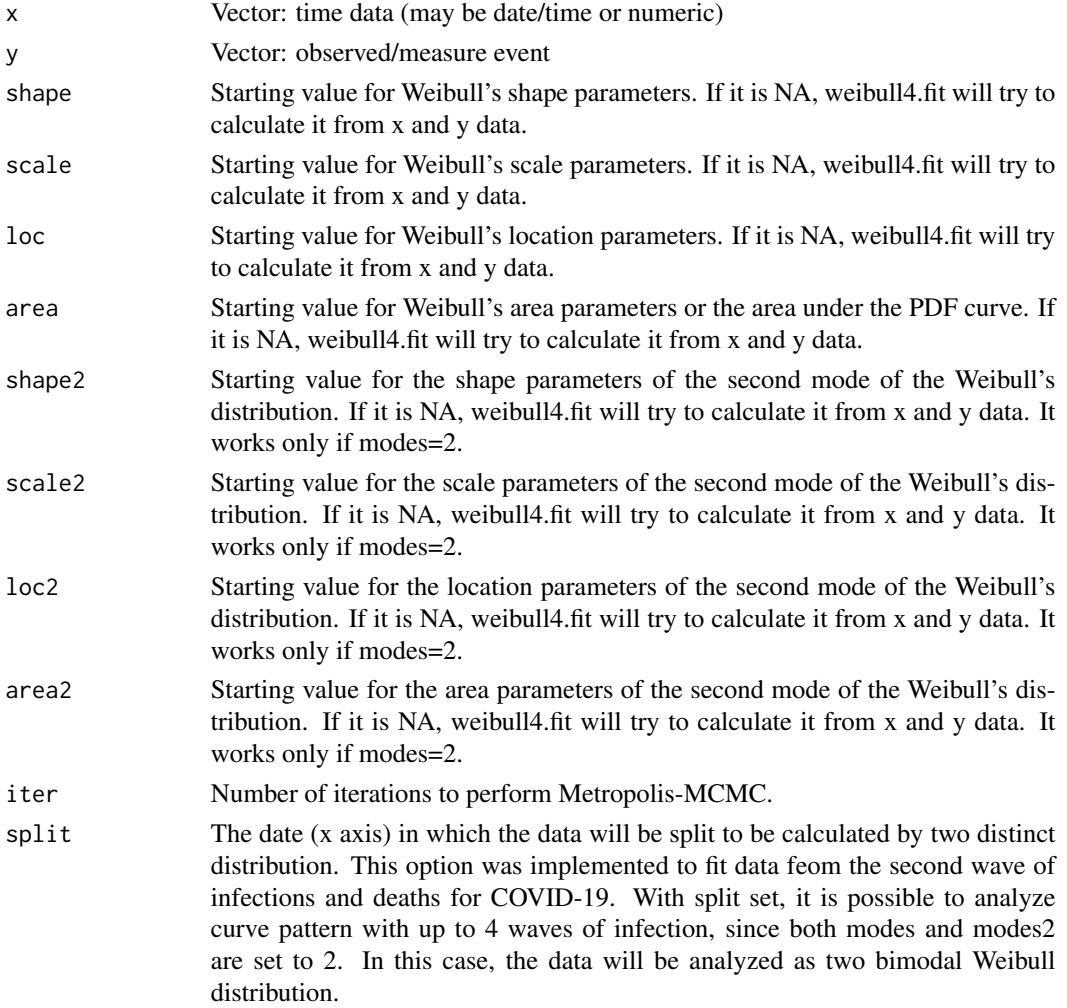

#### weibull $4$  11

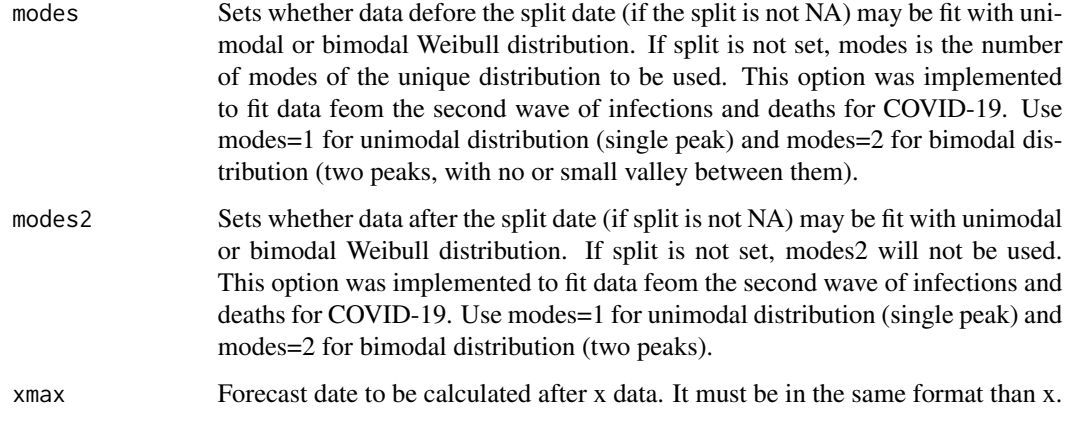

## Details

This package was specially built to fit COVID-19 data on the number of daily new cases and deaths in countries. So x must be integer. Alternatively, Date format is allowed

#### Value

LIST containning:

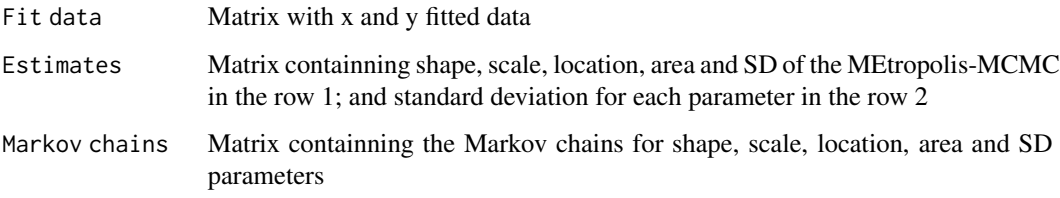

## Warning

This package is a secondary product of the reffered science paper. Please, note that there is no warrants or professional support on its use

#### Note

Comments, suggestions and doubts must be sent to vitorhmc@ufba.br

## Author(s)

Vitor Hugo Moreau, Ph.D.

## References

MOREAU, V. H. (2021) Using the Weibull distribution to model COVID-19 epidemic data, Model Assisted Statistic Applications, in press.

#### Examples

## Perform non-linear curve fitting with US' data for daily new deaths of COVID-19, with split date ## on Aug, 15th, bimodal distribution before and unimodal distribution after the split date. ## Examples below are with low number of iterations (1000), because of CRAN rules limitations. ## They will possibily give poor results. For best results set iter=10000. fit <- weibull4(US\_COVID\$date, US\_COVID\$new\_deaths, split=as.Date("2020-09-15"), modes=2, modes2=1,iter=1000) plot(US\_COVID\$date, US\_COVID\$new\_deaths, ylab="US' daily new deaths", xlab="Date") lines(fit[[1]][,1], fit[[1]][,2], col="red") ## Perform non-linear curve fitting with Canada's data for daily new cases of COVID-19 using two ## unimodal Weibull distribution, with split date on Aug, 1st fit <- weibull4(Canada\_COVID\$date, Canada\_COVID\$new\_cases, split=as.Date("2020-08-01"), modes=1, modes2=1, iter=1000) plot(Canada\_COVID\$date, Canada\_COVID\$new\_cases, ylab="Canada's daily new cases", xlab="Date") lines(fit[[1]][,1], fit[[1]][,2], col="red") ## Perform non-linear curve fitting with Brazil's data for daily new deaths of COVID-19 using a ## single bimodal Weibull distribution fit <- weibull4(Brazil\_COVID\$date, Brazil\_COVID\$new\_deaths, modes=2, iter=1000) plot(Brazil\_COVID\$date, Brazil\_COVID\$new\_deaths, ylab="Brazil's daily new deaths", xlab="Date") lines(fit[[1]][,1], fit[[1]][,2], col="red")

weibull4.build *weibull 4-parameters distribution building function*

## **Description**

Builds data for a 4-parameters Weibull distribution of a given x data

#### Usage

```
weibull4.build(x=seq(0,1,length.out=10), shape=2.5, scale=1, loc=0, area=20,
shape2=5, scale2=2, loc2=6, area2=1, modes=1)
```
#### Arguments

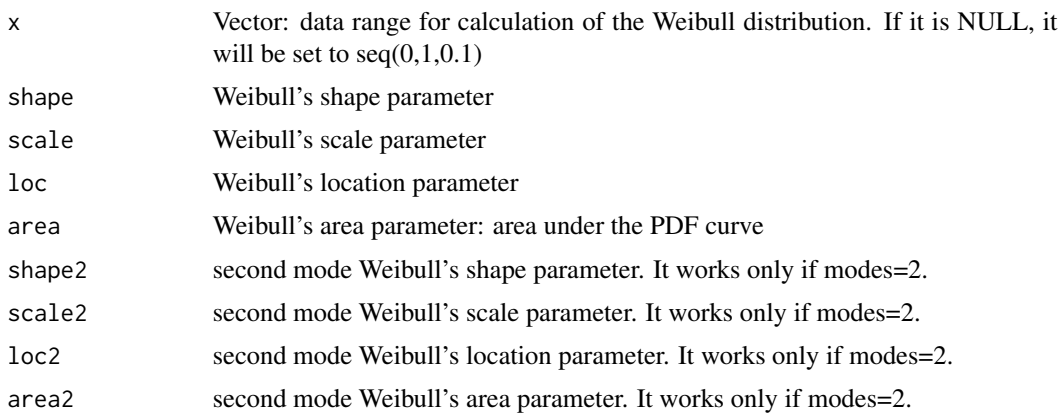

<span id="page-11-0"></span>

## weibull4.build 13

modes Sets whether data may be fit with unimodal or bimodal Weibull distribution. This option was implemented to fit data feom the second wave of infections and deaths for COVID-19. Use modes=1 for unimodal distribution (single peak) and modes=2 for bimodal distribution (two peaks).

#### Details

This package was specially built to fit COVID-19 data on the number of daily new cases and deaths in countries. So x must be integer. Alternatively, Date format is allowed

#### Value

Vector: f(x) Weibull distribution's ordinate

## Warning

This package is a secondary product of the reffered science paper. Please, note that there is no warrants or professional support on its use

## Note

Comments, suggestions and doubts must be sent to vitorhmc@ufba.br

#### Author(s)

Vitor Hugo Moreau, Ph.D.

#### References

MOREAU, V. H. (2021) Using the Weibull distribution to model COVID-19 epidemic data. Modeling Assited Statistics Applications, 2021, in press.

```
## Build a 4-parameters Weibull distribution with given parameters
weibull4.build(seq(1,100,1), shape=2.5, scale=30, loc=10, area=1000, modes=1)
## Build and plot 4-parameters Weibull distribution with given parameters
plot(seq(1,100,1), weibull4.build(seq(1,100,1), 2, 30, 10, 1), type="l")
## Build and plot 4-parameters Weibull distribution with a time series in the abscissa
Date <- seq(Sys.Date(), as.Date("2022-12-31"),1)
plot(Date, weibull4.build(Date, 1.6, 100, 100, 100), type="l")
## Build and plot a bimodal, 4-parameters Weibull distribution with given parameters
weibull4.build(seq(1,100,1), shape=2.5, scale=30, loc=10, area=1000,
shape2=2.5, scale2=60, loc2=40, area2=1000, modes=2)
```
<span id="page-13-0"></span>

Package to perform non-linear regression in data on the number of daily new cases and daily new deaths of COVID-19 and other epidemics to the 4-parameters Weibull distribution using Metropolis-Markov Chain-Monte Carlo Simulations (MCMC), as described in Moreau, 2021

#### Usage

weibull4.fit(x, y, shape=NA, scale=NA, loc=NA, area=NA, shape2=NA, scale2=NA, loc2=NA, area2=NA, iter=1000, xmax=0, modes=1)

## Arguments

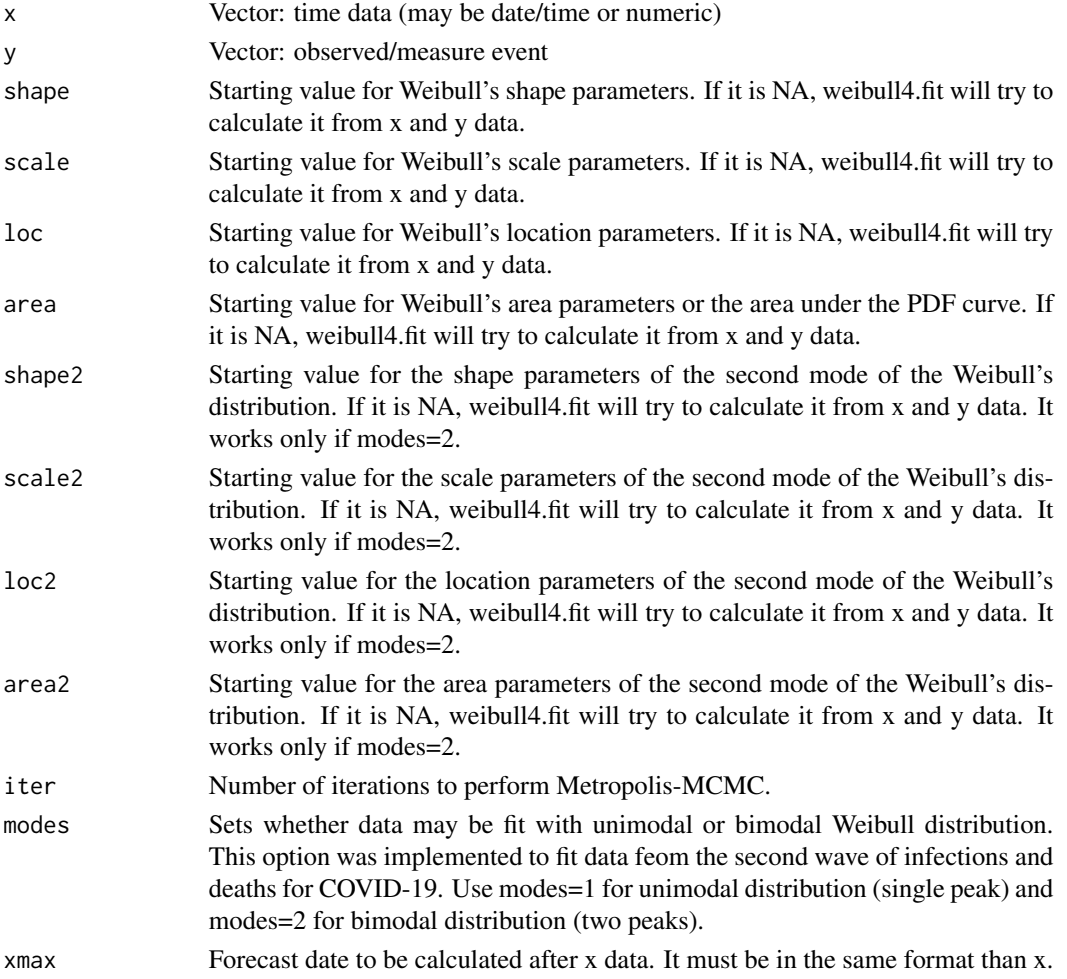

#### weibull4.fit  $\frac{15}{15}$

## Details

This package was specially built to fit COVID-19 data on the number of daily new cases and deaths in countries. So x must be integer. Alternatively, Date format is allowed

#### Value

LIST containning:

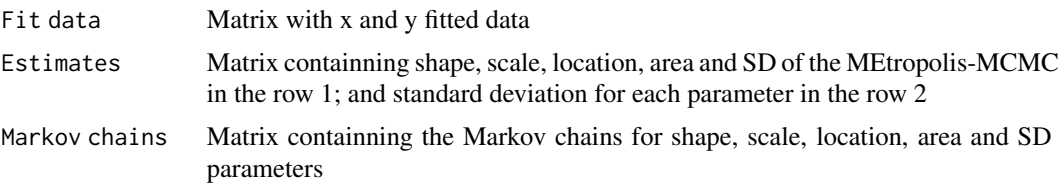

## Warning

This package is a secondary product of the reffered science paper. Please, note that there is no warrants or professional support on its use

#### **Note**

Comments, suggestions and doubts must be sent to vitorhmc@ufba.br

#### Author(s)

Vitor Hugo Moreau, Ph.D

#### References

MOREAU, V. H. (2021) Forecast projections of COVID-19 pandemic by Weibull distribution from daily new cases and deaths data, Model Assisted Statistics and Applications. in press. Part of the MCMC code came from the Florian Hartig blog: "https://theoreticalecology.wordpress.com/2010/09/17/metropolishastings-mcmc-in-r/"

#### Examples

## Perform non-linear curve fitting with World's data for daily new deaths ## of COVID-19 ## Examples below are with low number of iterations (1000), because of CRAN rules limitations. ## They will possibily give poor results. For best results set iter=10000. fit <- weibull4(US\_COVID\$date, US\_COVID\$new\_deaths, iter=1000) plot(US\_COVID\$date, US\_COVID\$new\_deaths, ylab="US' daily new deaths", xlab="Date") lines(fit[[1]][,1], fit[[1]][,2], col="red") ## Perform non-linear curve fitting with Canada's data for daily new cases of ## COVID-19 using two unimodal Weibull distribution, with split date on Aug, ## 1st fit <- weibull4(Canada\_COVID\$date, Canada\_COVID\$new\_cases, modes=1, iter=1000) plot(Canada\_COVID\$date, Canada\_COVID\$new\_cases, ylab="Canada's daily new cases", xlab="Date") lines(fit[[1]][,1], fit[[1]][,2], col="red") ## Perform non-linear curve fitting with Brazil's data for daily new deaths of ## COVID-19 using a single bimodal Weibull distribution

#### 16 weibull4.fit

fit <- weibull4(Brazil\_COVID\$date, Brazil\_COVID\$new\_deaths, modes=2, iter=1000) plot(Brazil\_COVID\$date, Brazil\_COVID\$new\_deaths, ylab="Brazil's daily new deaths", xlab="Date") lines(fit[[1]][,1], fit[[1]][,2], col="red")

# <span id="page-16-0"></span>Index

∗ datasets Brazil\_COVID, [2](#page-1-0) Canada\_COVID, [3](#page-2-0) US\_COVID, [9](#page-8-0) ∗ likelihood likelihood, [4](#page-3-0) ∗ markov proposalfunction, [7](#page-6-0) run\_metropolis\_MCMC, [7](#page-6-0) ∗ metropolis posterior, [5](#page-4-0) run\_metropolis\_MCMC, [7](#page-6-0) ∗ posterior posterior, [5](#page-4-0) ∗ prior prior, [6](#page-5-0) ∗ proposal proposalfunction, [7](#page-6-0) ∗ weibull.build weibull4.build, [12](#page-11-0) ∗ weibull.fit weibull4.fit, [14](#page-13-0) ∗ weibull4 likelihood, [4](#page-3-0) prior, [6](#page-5-0) ∗ weibull weibull4, [10](#page-9-0) Brazil\_COVID, [2](#page-1-0) Canada\_COVID, [3](#page-2-0) likelihood, [4](#page-3-0) posterior, [5](#page-4-0) prior, [6](#page-5-0) proposalfunction, [7](#page-6-0) run\_metropolis\_MCMC, [7](#page-6-0) US\_COVID, [9](#page-8-0)

weibull4, [10](#page-9-0) weibull4.build, [12](#page-11-0) weibull4.fit, [14](#page-13-0)